# **110學年度第2學期 「視訊教學期間」**

### **一、FO101--視訊截圖上傳課業 登記卡系統作業**

**二、FO102--登打調補課作業**

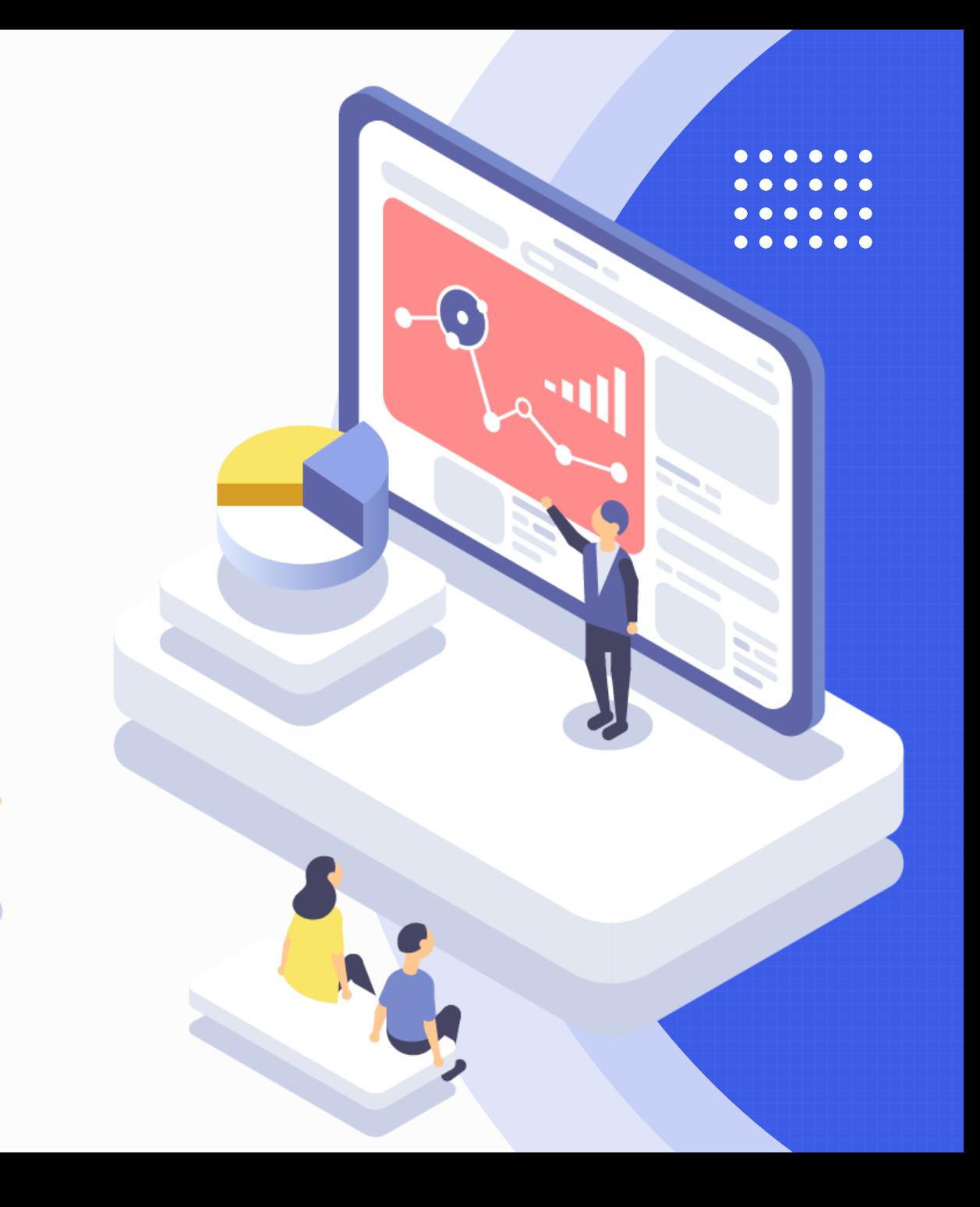

# **FO101 視訊教學登打調補課時段及課業登記卡**

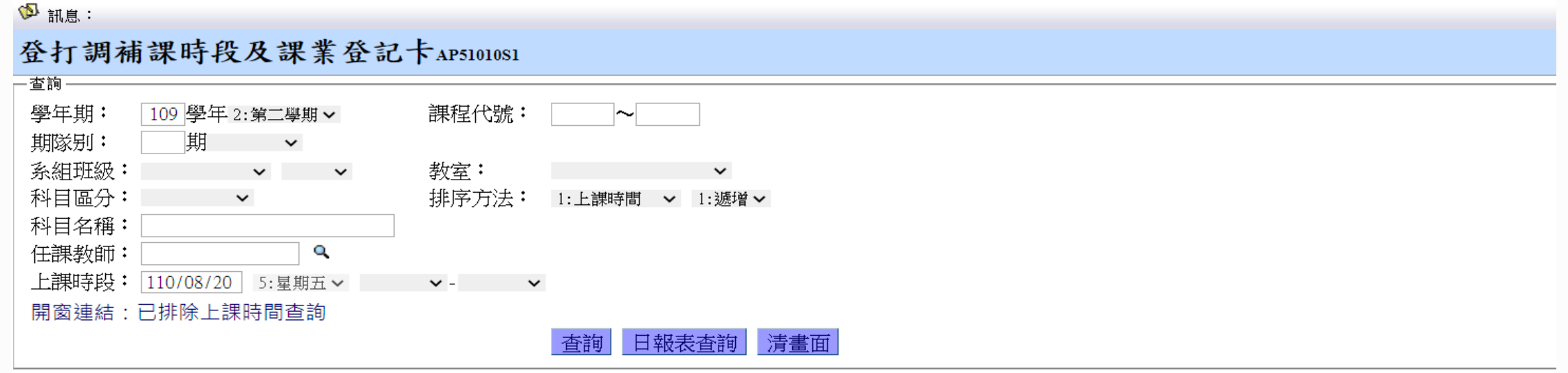

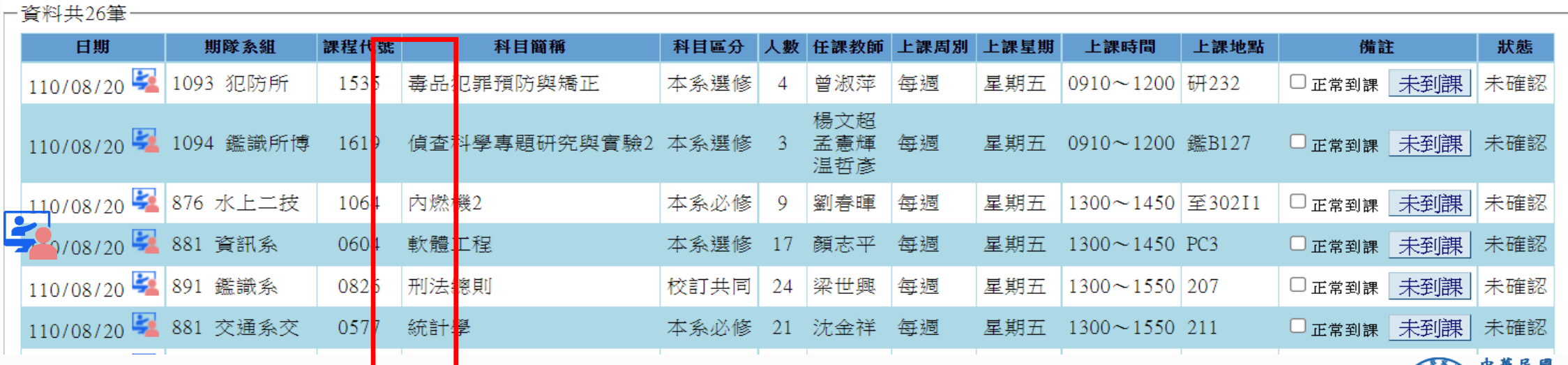

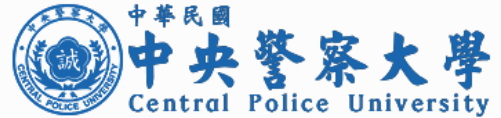

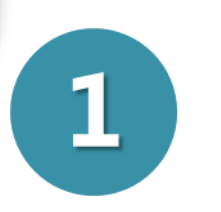

### **查詢視訊教學的起迄日期**

### **藍色線上教學圖示,代表該日期是「視訊教學」,使用者勾「正常到課」 時會出現:**

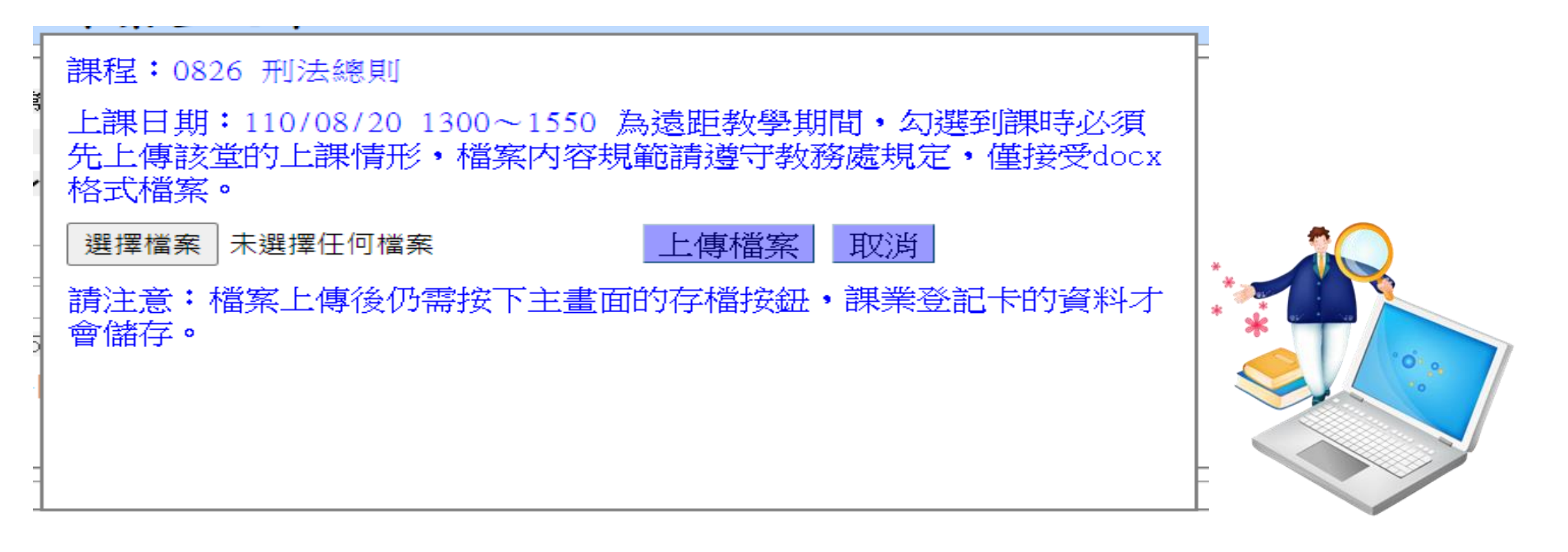

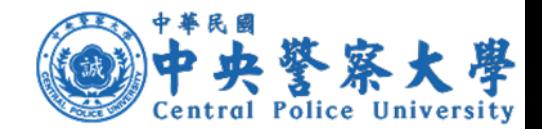

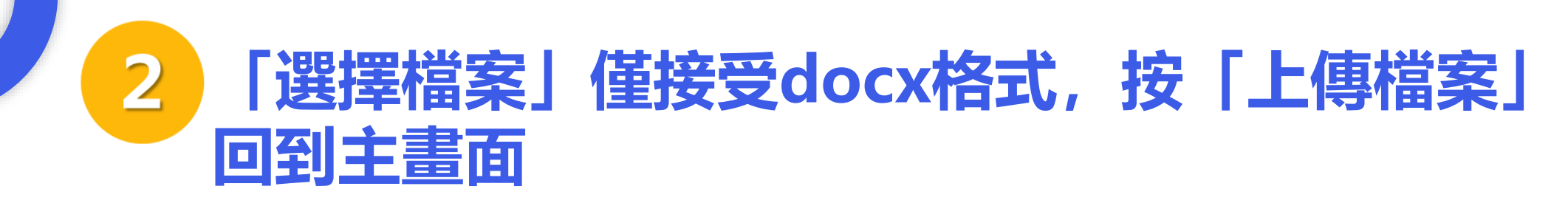

### 檔名格式:

### **「上課日期-起節-迄節-學年-學期-課程代碼4碼」**,副檔名為docx。

本功能查詢的資料**若不是視訊教學**的起訖日期内,操作方式同原本的使用方式,不會出現圖示也 不會要求使用者上傳檔案,換言之,**本功能可以確保在「視訊教學」的起訖日期內,正常到課的 狀況下一定有上課情形的檔案**。若是未到課, 操作方式同原本的使用方式。

> 1100820-05-07-109-2-0826.docx 檔案名稱(N):

存檔類型(T): Microsoft Word Document (\*.docx)

隱藏資料夾

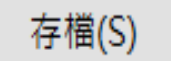

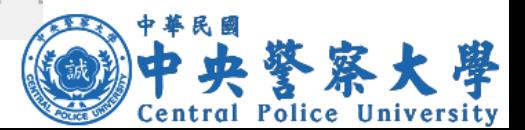

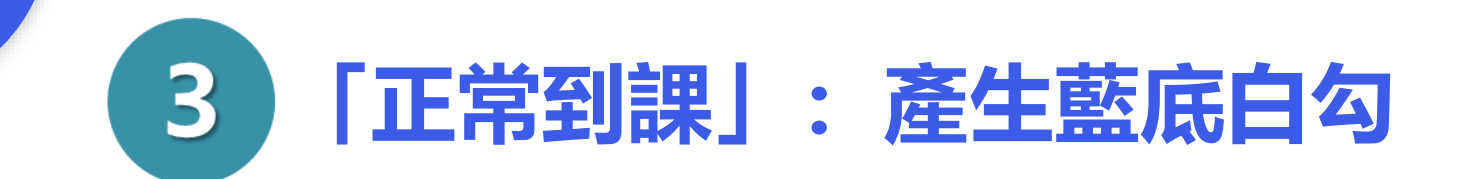

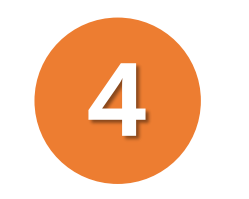

### **按下主畫面的「存檔」按鈕,到課處 理才會完成**

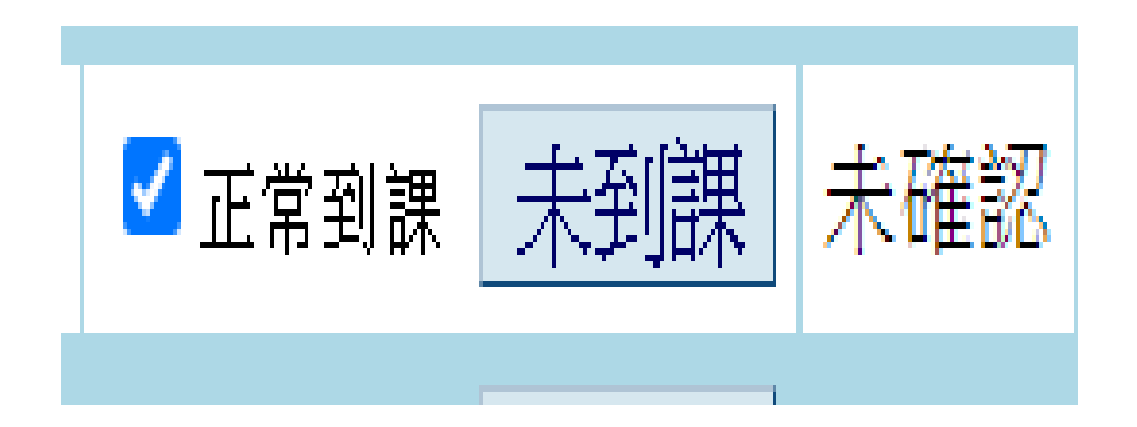

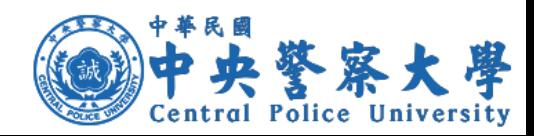

### **視訊教學的上課情形上傳並儲存成功後,圖示** 5 **會改為**  $\overline{\mathbf{r}}$ **看到綠色的線上教學圖示代表該課程已有上課情形的檔案,點該**

**圖示可以下載檔案**

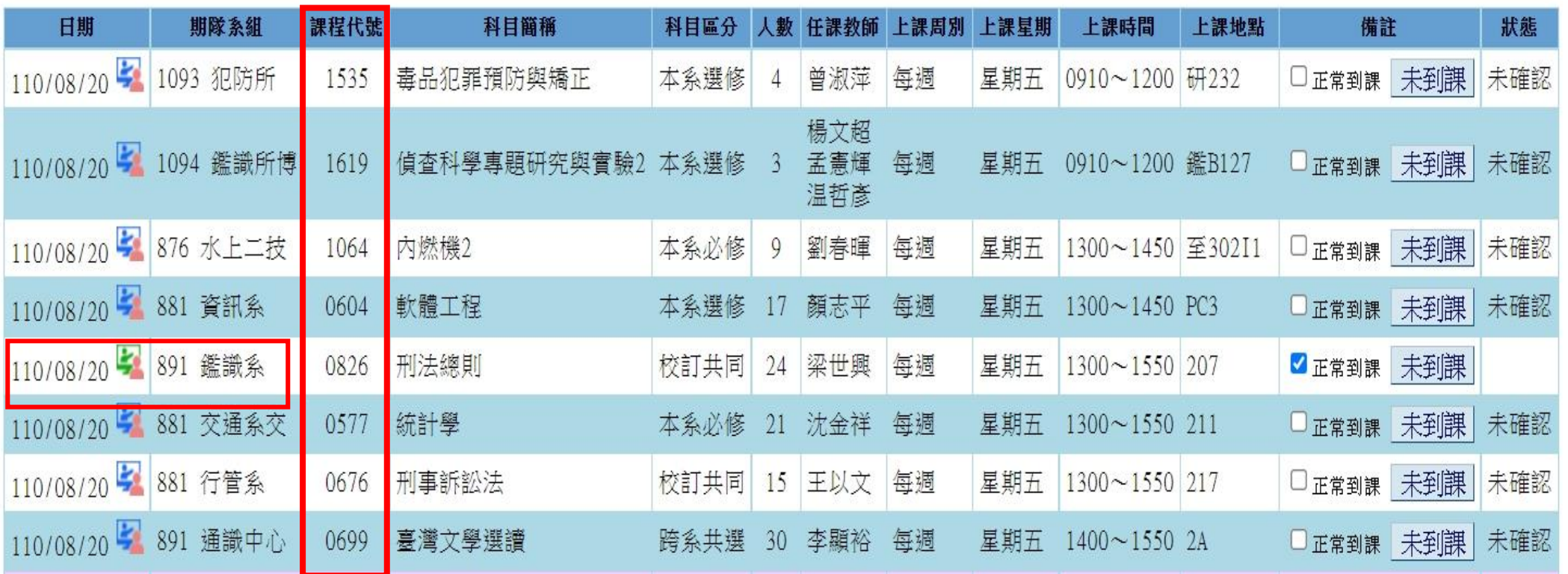

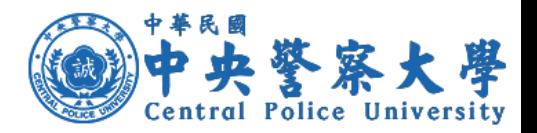

**「查詢補課」資料**

#### 15 訊息:

1

#### 查詢補課時間及登打補課確認AP51020S1

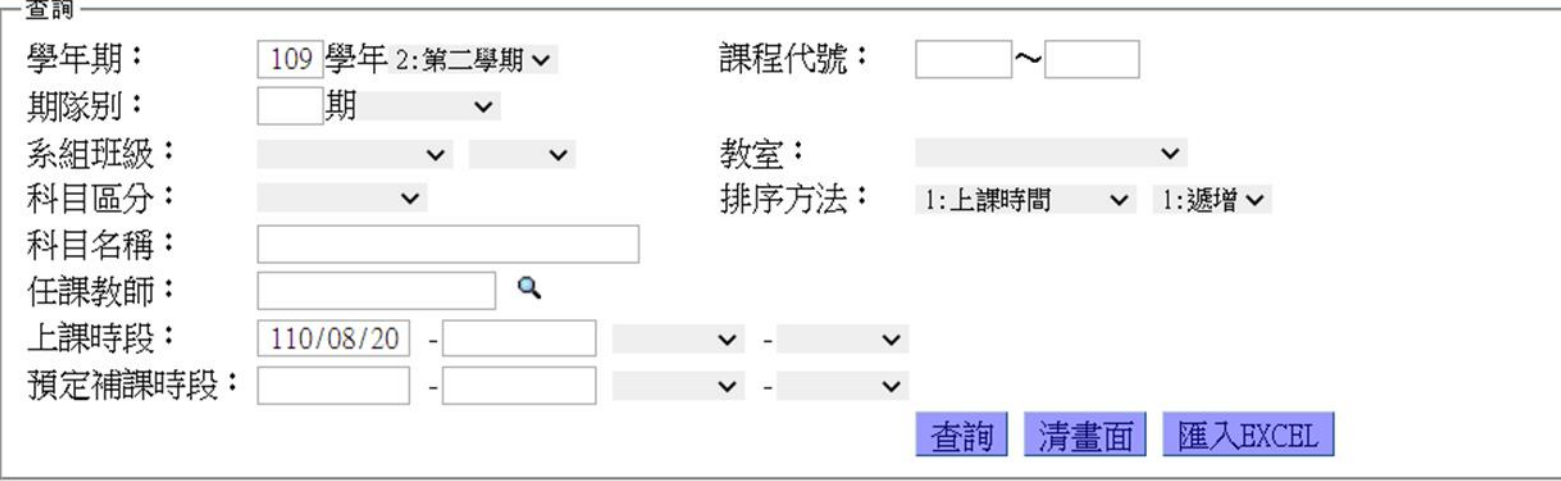

#### 音料共1筆 期隊系組 課程代號 科目簡稱 任課教師 原訂上課時間地點 預定補課時間地點 確實補課時間地點 代課老師 因公 備註 列管情形 88 1 交通系交 0577 統計學 沈金祥 110/08/20 5~7節 211 無 無 □ 刪除 補課 刪除

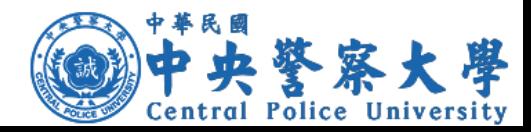

**2 按「補課」按鈕**

9 訊息: 查詢補課時間及登打補課確認AP51020S2 -課程資訊 學年期: 109學年度第2學期課程代號: 0577 科目區分: 本系必修 期隊别: 88期大學部 系組别: 交通系交 任課老師: 沈金祥 原上課時段/教室: 110/08/20 星期五 1300~1550/211 科目名稱:統計學

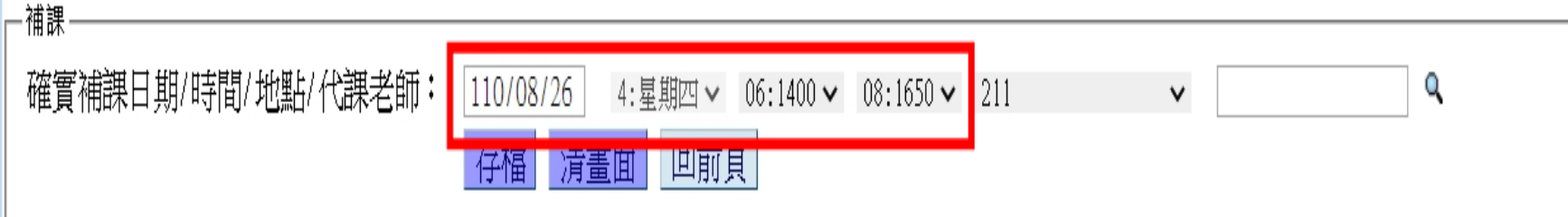

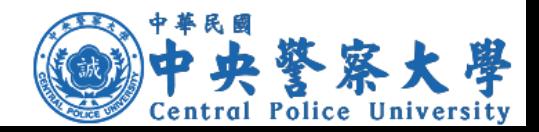

**3**

**輸入確實補課日期及補課時間: 若補課日期為視訊教學的起迄日期內,確實補課的節(起迄) 輸入完後(或 欄位有異動,如第6節改為第7節),呈現如下**:

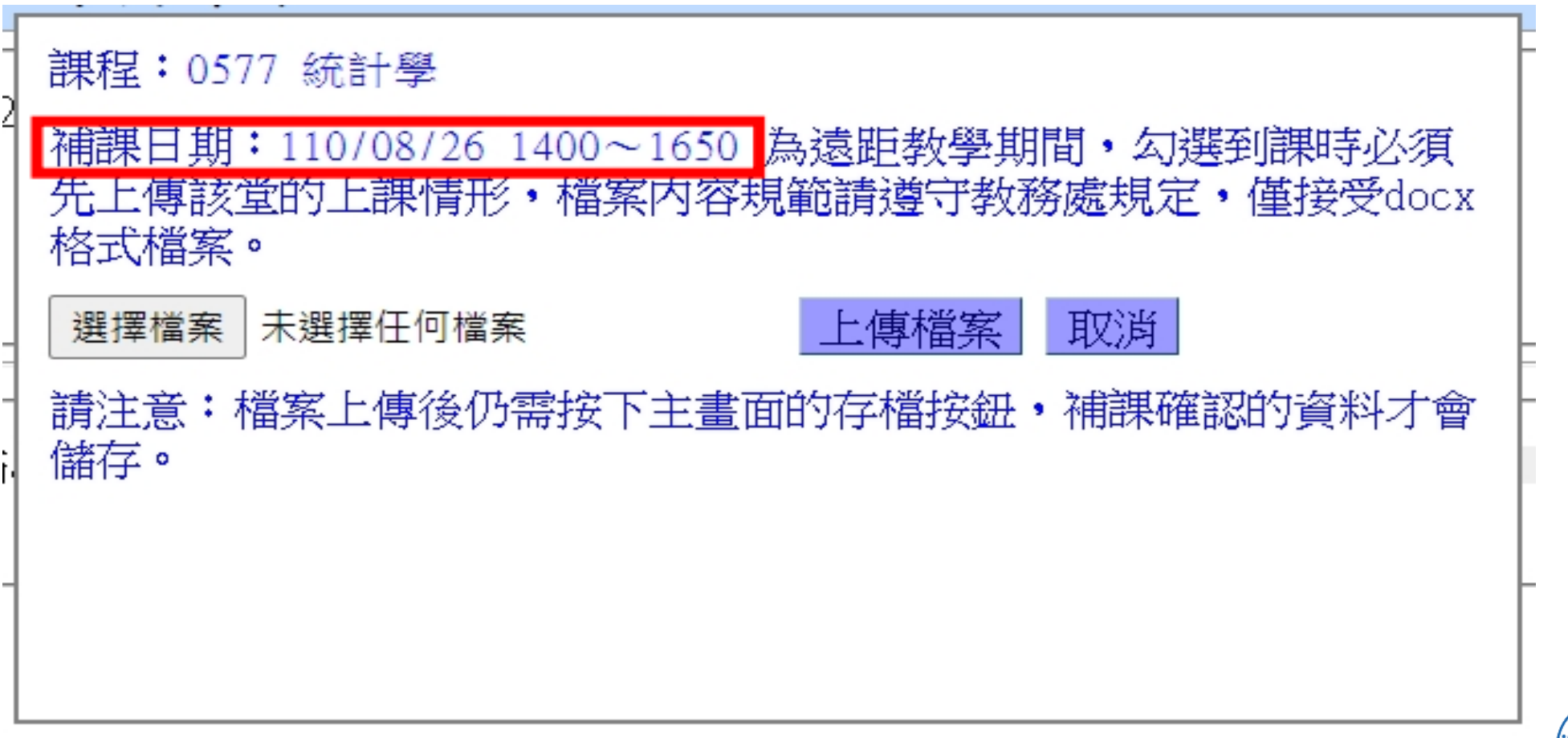

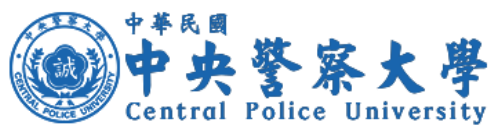

**3**

**輸入確實補課日期及補課時間: 若補課日期為視訊教學的起迄日期內,確實補課的節(起迄) 輸入完後(或 欄位有異動,如第6節改為第7節),呈現如下**:

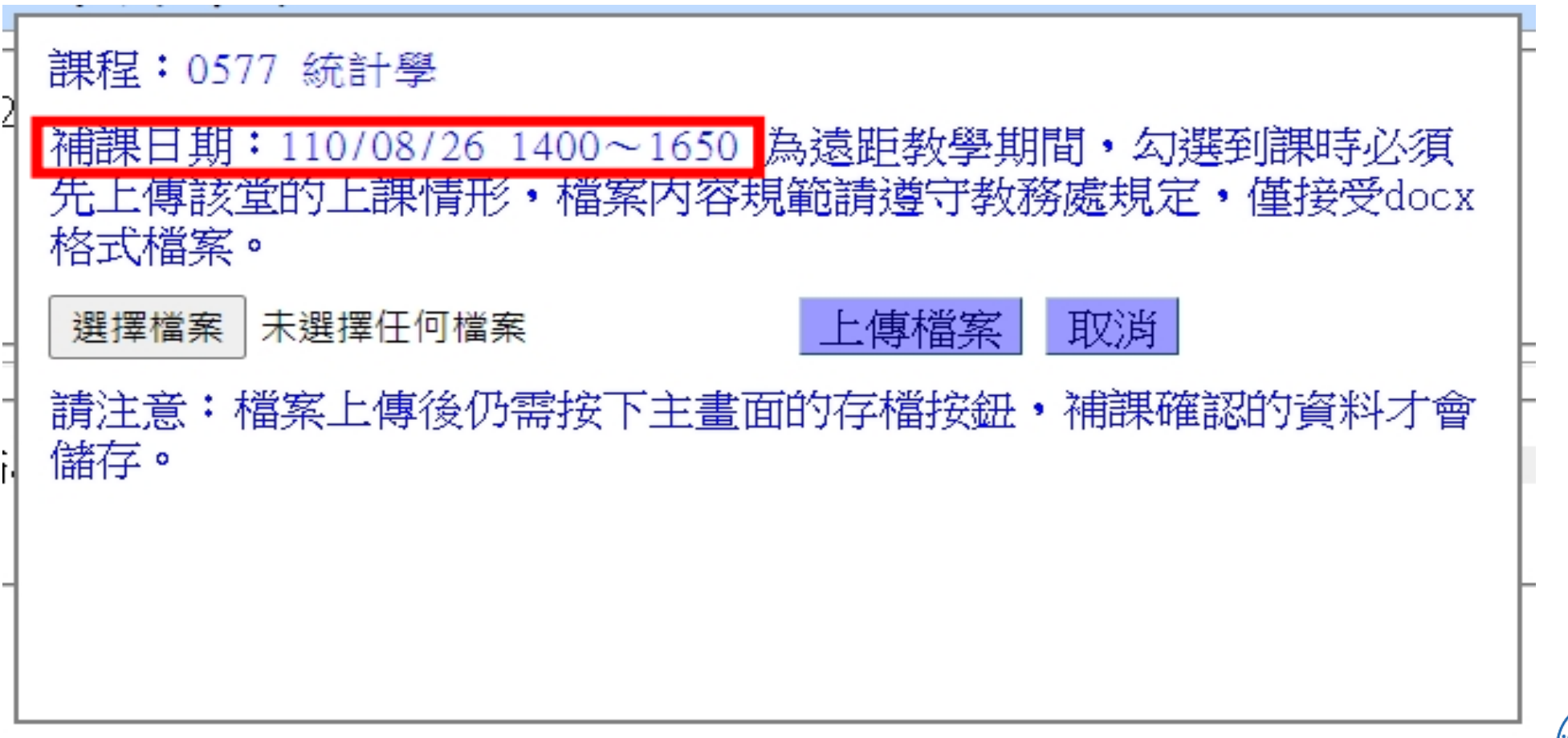

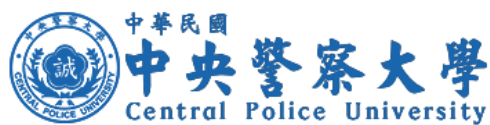

**「選擇檔案」(僅接受docx格式)「上傳檔案」**

#### 查詢補課時間及登打補課確認AP51020S1

4

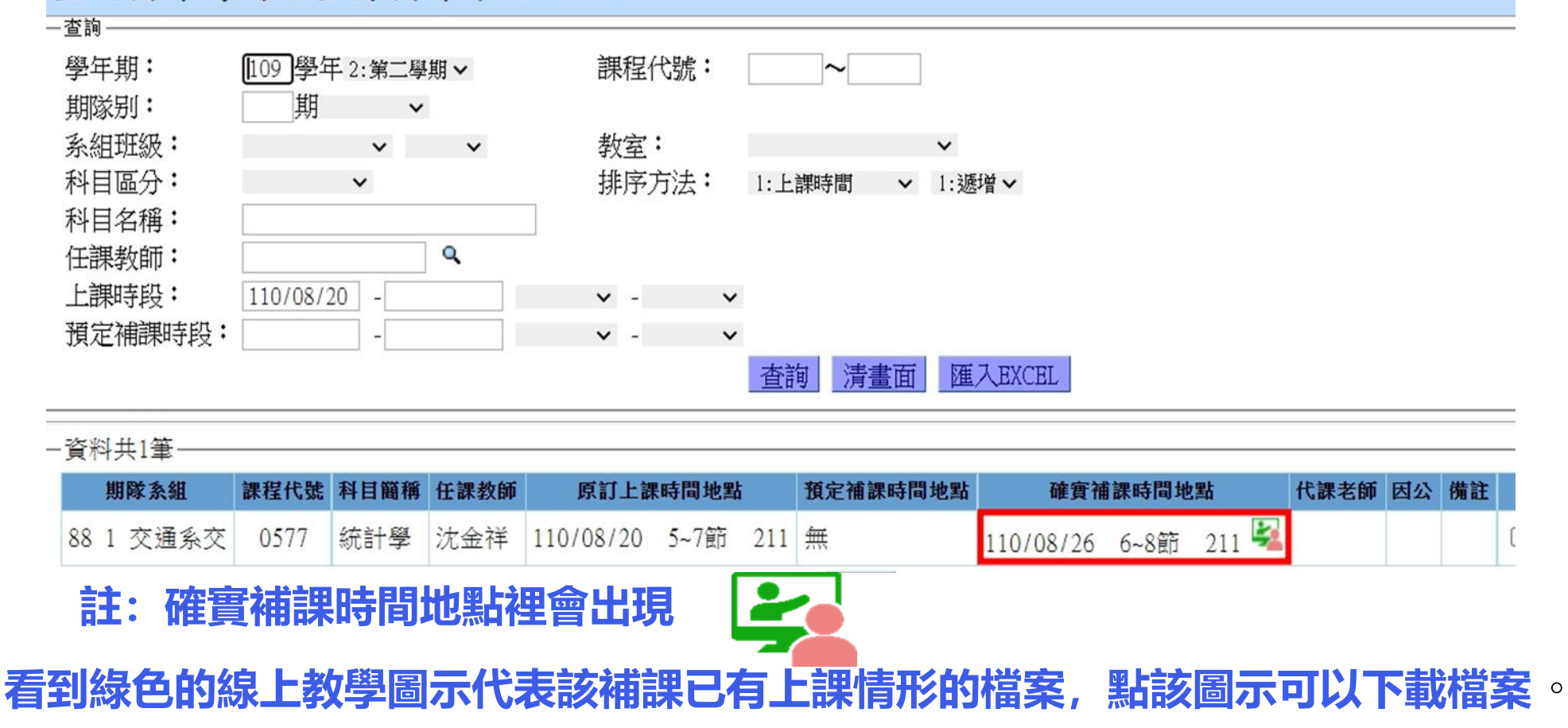

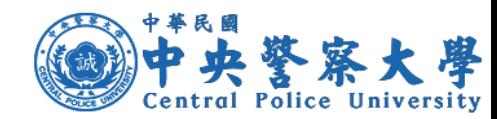

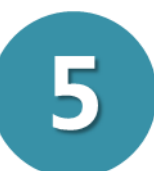

6

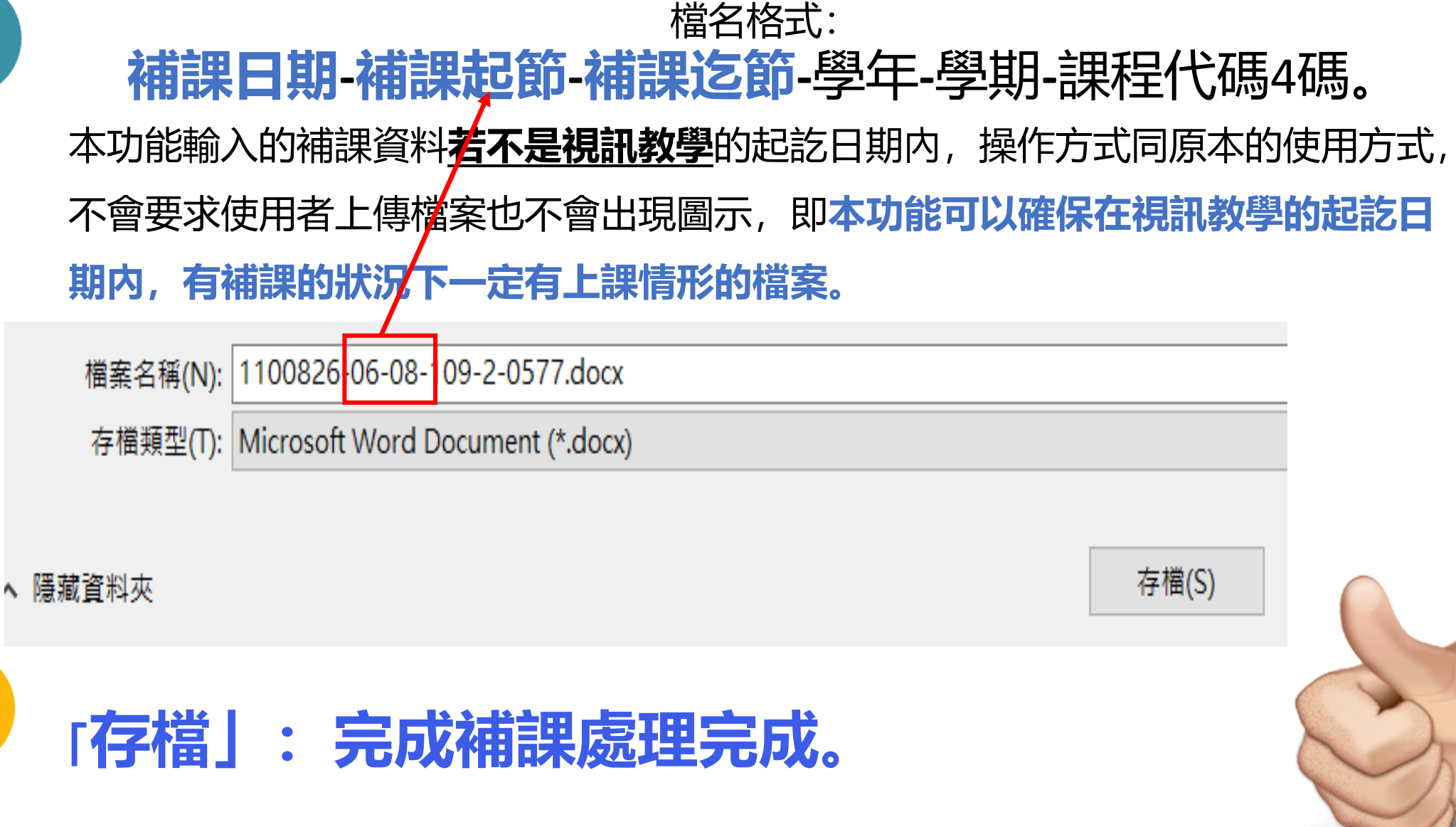

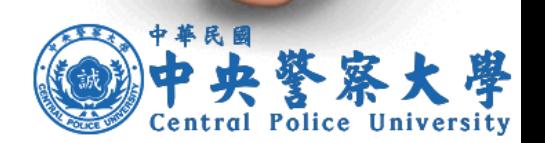

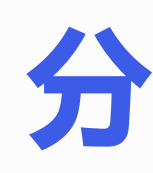

# **分享完畢**

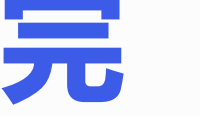

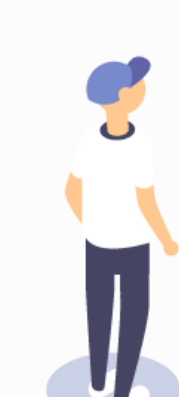

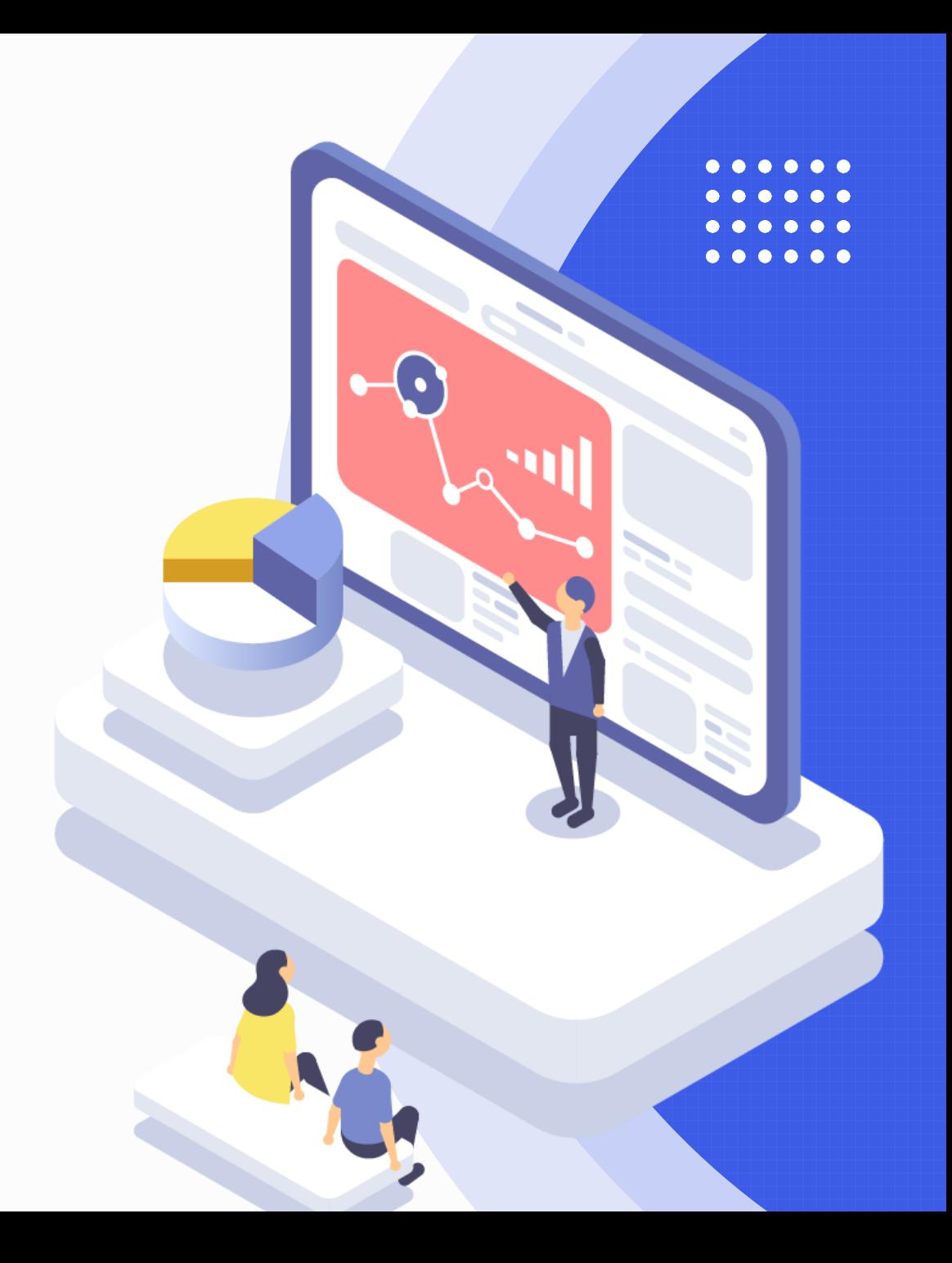